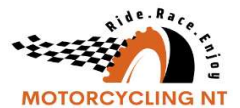

## Ridernet - April 2023 Updates

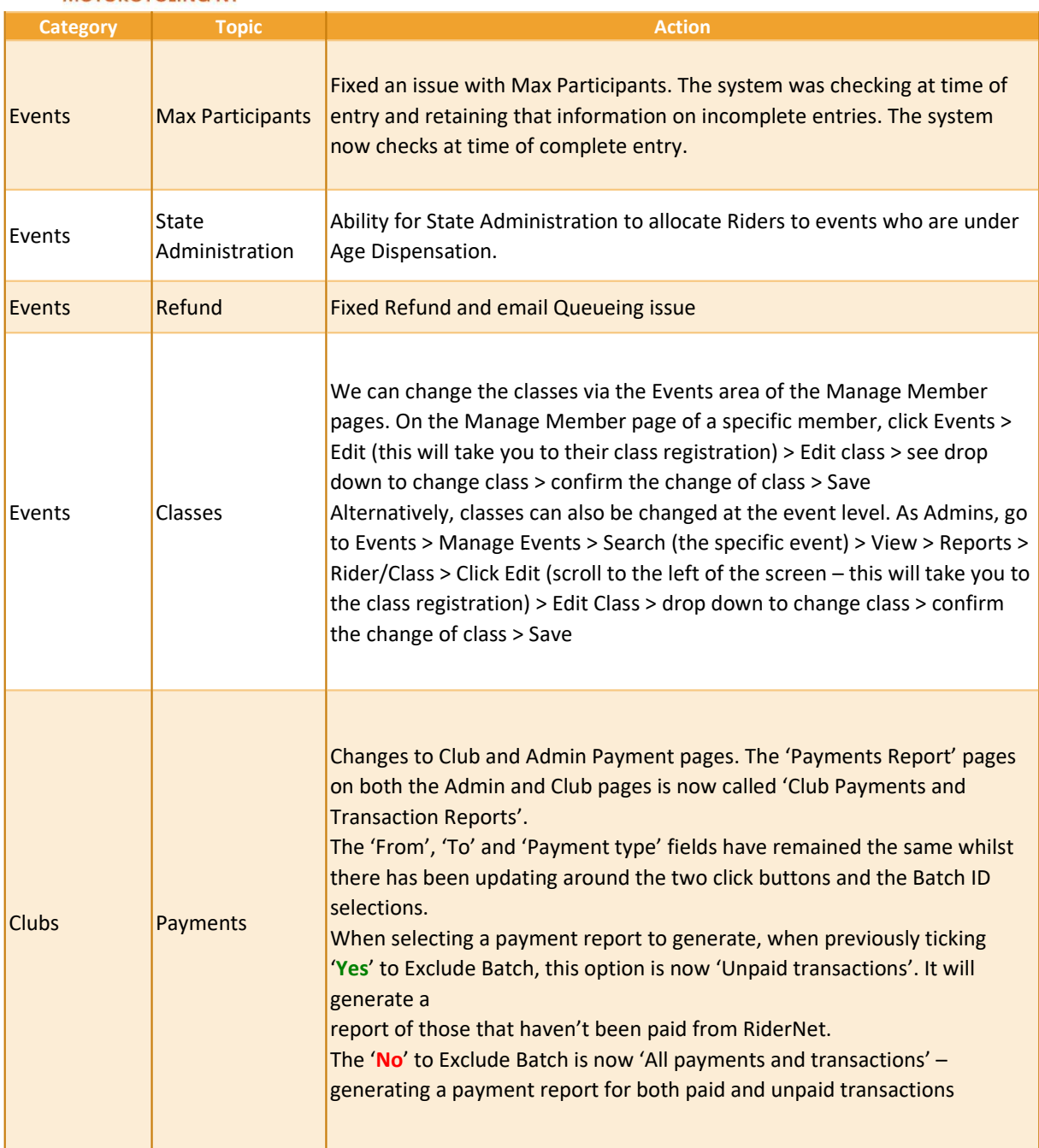